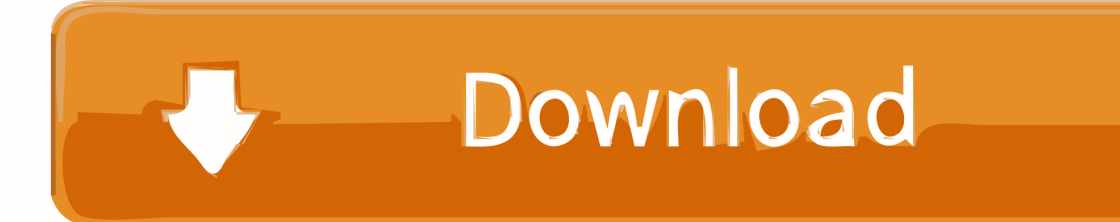

[Scaricare Infrastructure Design Suite 2007 Attivatore 32 Bits](http://fancli.com/16i2tm)

## **AutoCAD Map 3D 2016 32/64 Bit ISO Free Download**

[Scaricare Infrastructure Design Suite 2007 Attivatore 32 Bits](http://fancli.com/16i2tm)

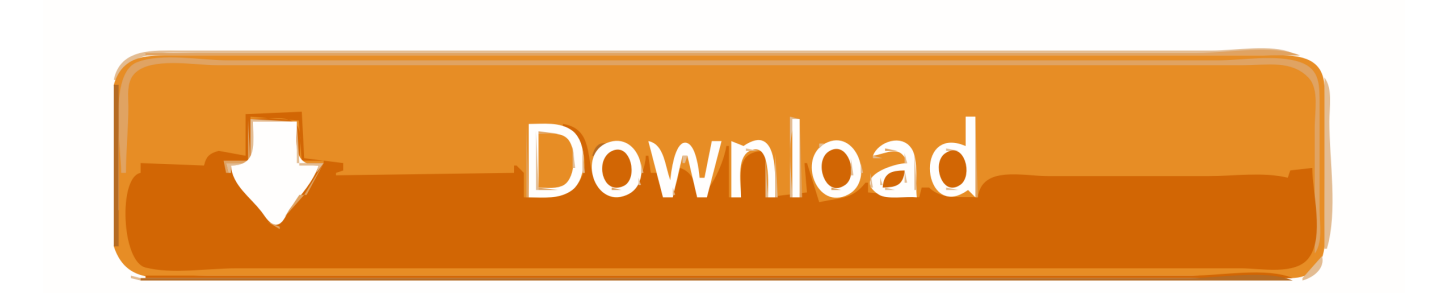

Autodesk Infrastructure Design Suite Premium 2014 ... ² Autodesk® Navisworks® Simulate 2014 is not supported on 32-bit operating systems. ... prerequisite component download, Subscription-enabled features, and full user .... Solved: Hello, We upgraded to Autodesk Infrastructure Design Suite ... And where do we download it because I only see 32-bit AutoCAD in our ... a49d837719